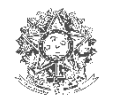

MINISTÉRIO DA SAÚDE SECRETARIA DE VIGILÂNCIA EM SAÚDE

## FICHA DE AGREGADO SEMANAL - INTERNAÇÕES POR PNEUMONIA E INFLUENZA DA UNIDADE SENTINELA

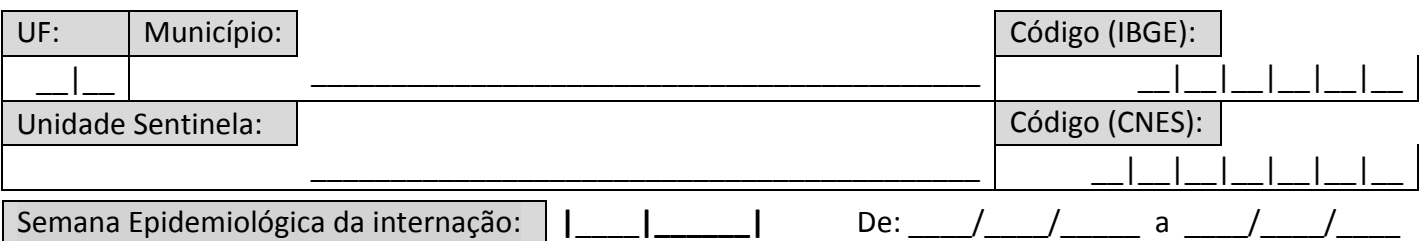

Número de internações:

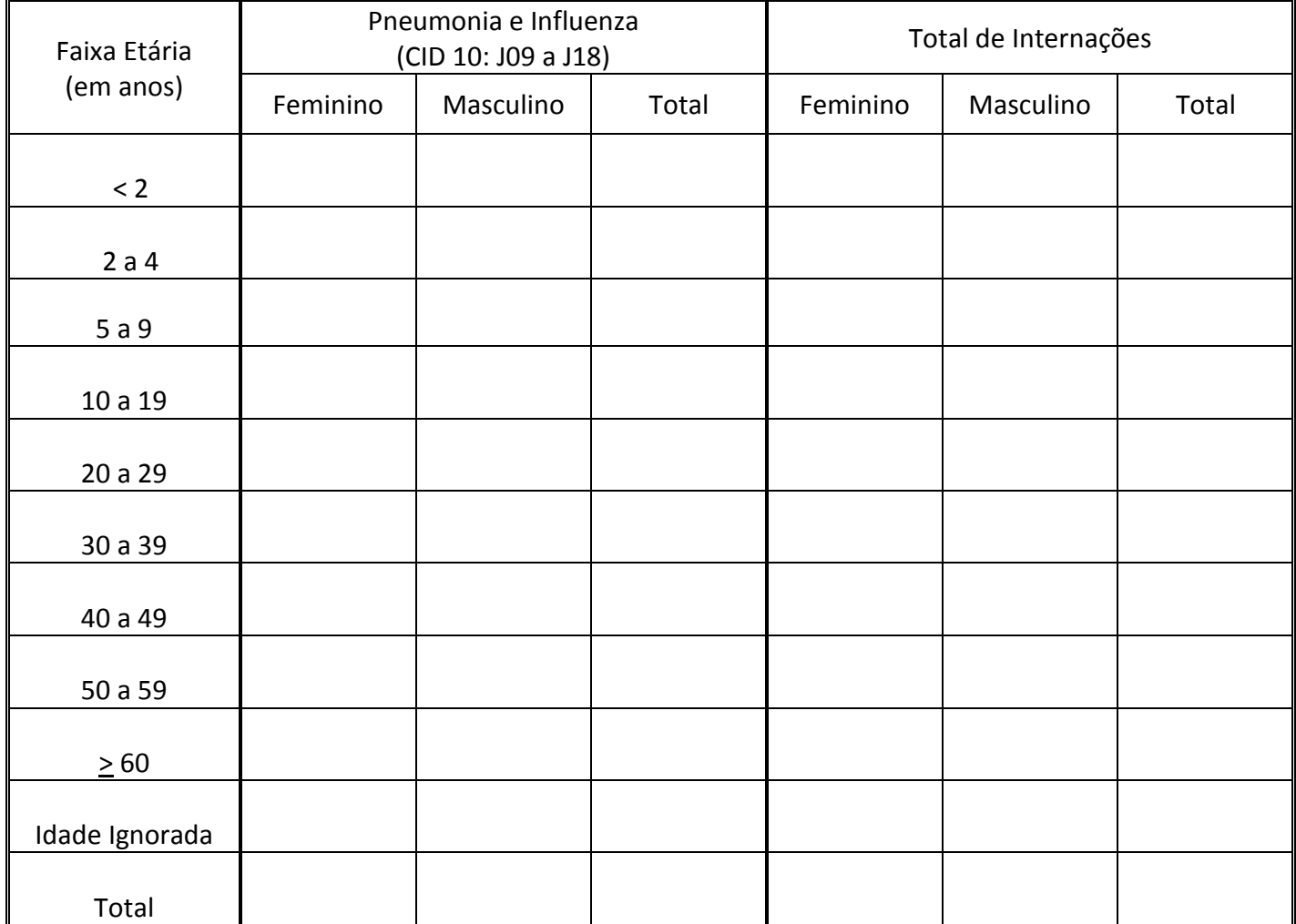

OBSERVAÇÕES:

Responsável pelo preenchimento: \_\_\_\_\_\_\_\_\_\_\_\_\_\_\_\_\_\_\_\_\_\_\_\_\_\_\_\_\_\_\_\_\_\_\_\_\_\_\_\_\_\_\_\_\_\_\_

Data: \_\_\_/\_\_\_/\_\_\_\_

## **INSTRUÇÕES PARA PREENCHIMENTO**

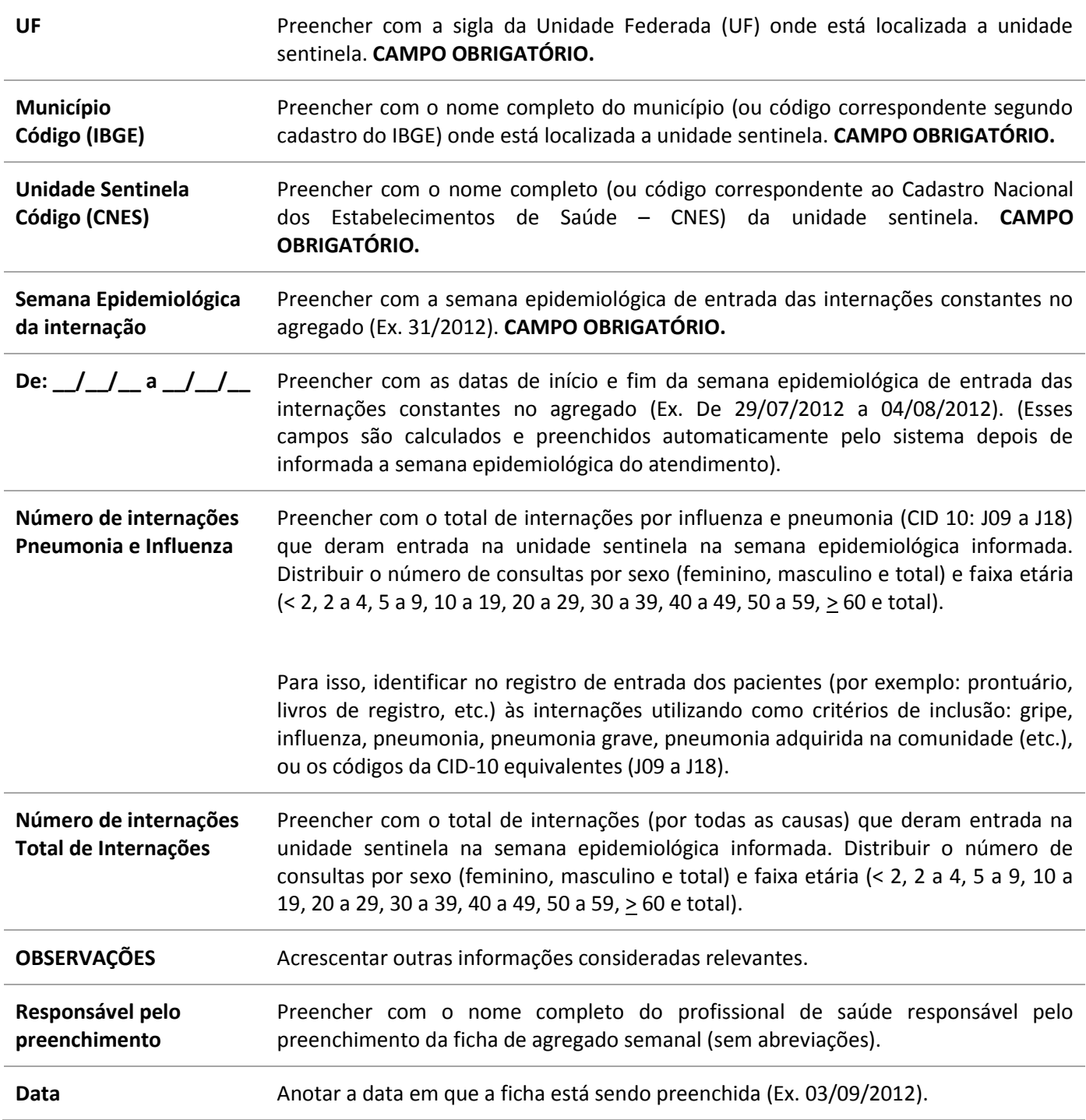

## **INTERNAÇÕES POR PNEUMONIA E INFLUENZA:**

Indivíduos internados e classificados entre as categorias J09 a J18 da Classificação Estatística Internacional de Doenças e Problemas Relacionados à Saúde - Décima Revisão (CID 10).

## **ATENÇÃO:**

- A ficha deve ser disponibilizada para as unidades sentinelas de Vigilância de Síndrome Respiratória Aguda Grave (SRAG);
- Ela deve ser preenchida e digitada semanalmente no SIVEP-Gripe, preferencialmente até terça-feira da semana epidemiológica corrente com os dados da semana epidemiológica anterior.